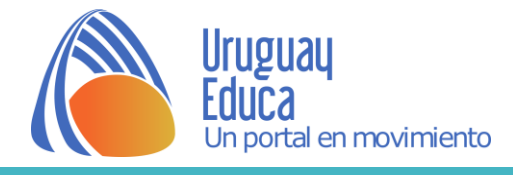

# **Realidad aumentada en Comunicación Visual**

#### **Realidad aumentada**:

- combinación de realidad + información
- imágenes virtuales+ imágenes reales

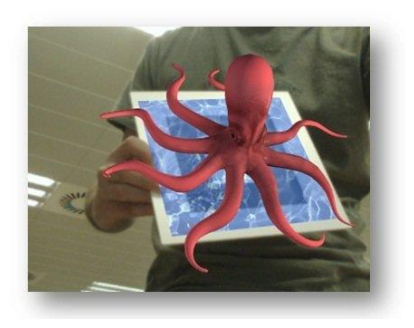

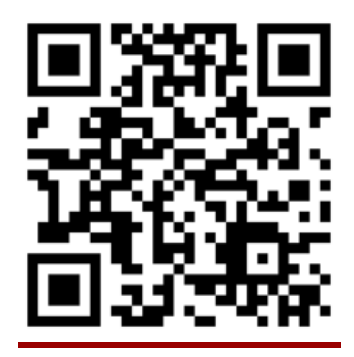

- conjunto de dispositivos que añaden información virtual a la información física ya existente
- añaden una parte sintética virtual a lo real

## **Definición de código QR:**

"(Quick response code "código de respuesta rápida"), es un módulo para almacenar información en una matríz de puntos o un código de barras bidimensional.

Se caracteriza por los tres cuadrados que se encuentran en las esquinas y que permiten detectar la posición del código al lector.

Los creadores aspiran a que el código permita que su contenido se lea a alta velocidad". (1)

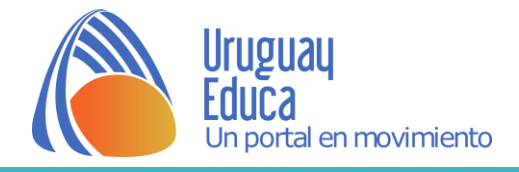

#### **¿Qué necesito?**

- GPS
- conexión a internet de banda ancha
- cámara
- brújula digital
- acelerómetro
- aplicación para visualizar la realidad aumentada

#### **¿Cómo se hace?**

1° activar la aplicación

2° orientar la cámara del dispositivo a la zona u objeto del que se quiere obtener información

3° la aplicación identifica dónde está el usuario (vía GPS) y hacia qué dirección está apuntando el dispositivo (vía brújula digital)

4° visualizaremos en la pantalla de nuestro celular o computadora la combinación de la imagen real con la información extraída de Internet mediante geoposicionamiento

**A modo de ejemplo 1**: códigos QR en nuestra guía de teléfono

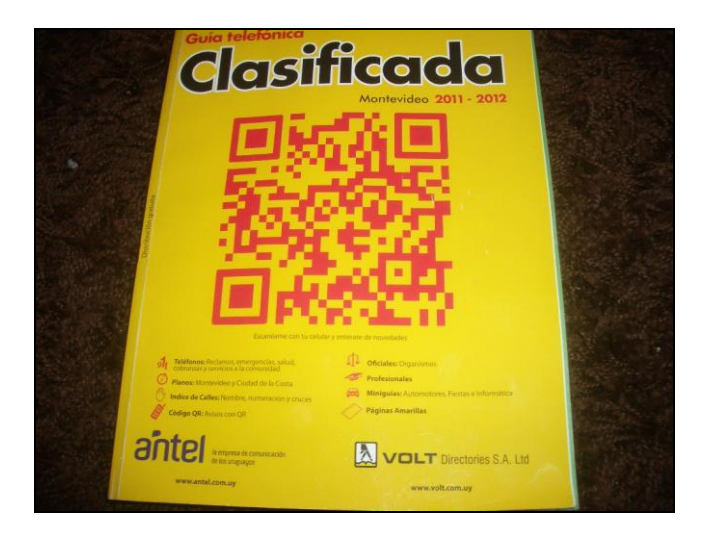

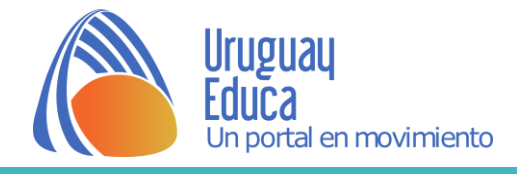

#### **Sintetizando:**

La situación puede describirse como una dialéctica: el objeto que se consigue es un nuevo producto que se fortalece a través de la sumatoria de la visión del usuario, su mundo real y los elementos virtuales obtenidos del análisis de esta

#### **Programa para usar Realidad Aumentada:**

- Buildar
- **[tutorial](http://conocimientoysistemas.wordpress.com/2012/03/10/tutorial-de-aplicacion-de-la-realidad-aumentada-uso-de-buildar/)** para su instalación y uso

**A modo de ejemplo 2:** Propuesta didáctica para 2° Bachillerato Biológico

**Tema**: perspectiva isométrica

# **Objetivos:**

- mejorar la comprensión sobre el tema
- facilitar la visión espacial
- relacionar el volumen con sus vistas (planta, alzado, perfil)
- posibilitar introducirse dentro de la escena
- saber pasar del sistema diédrico al perspectivo y a la inversa

Dibujo técnico es uno de los temas recurrentes en los programas de Bachillerato desde 1° a 3° y en las diferentes orientaciones. Dentro de él Perspectiva Isométrica (dibujo en 3D, al decir de los estudiantes) es uno de los temas centrales de 2° Bachillerato opción Biológico y Científico.

Para abordarlo se parte de la representación en Proyecciones y luego se pasa a la perspectiva: de la figura en dos dimensiones a la representación en tres

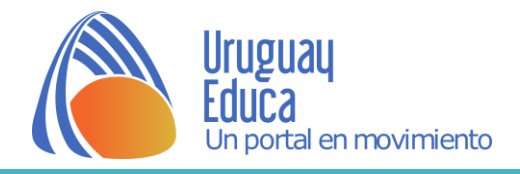

dimensiones. Sumado a los elementos tradicionales del dibujo (regla T, escuadras) se usan programas informáticos que ayudan en la visualización

además de ahorrar tiempo para su trazado. Como ejemplo citamos a [Skech Up](http://sketchup.google.com/intl/es/download/) y a [Diedrom.](http://moebio.com/santiago/diedrom/)

Esta orientación vincula con las carreras de Medicina, Veterinaria y Odontología por lo cual es de nuestro interés que los propios estudiantes puedan realizar ejercitaciones más acordes a sus intereses vocacionales.

**"HACER VISIBLE LO INVISIBLE"** es el título de la Unidad 3 del programa vigente para la asignatura [Comunicación Visual](http://www.ces.edu.uy/ces/images/stories/reformulacio2006quintobd/comvisualquintobiol.pdf) 

De esta manera el uso de la Realidad Aumentada, aplicada a este tema curricular permitiría ver los modelos, conocerlos mejor y captar la sensación espacial ya que con los programas informáticos antes mencionados el estudiante "mira desde afuera". Su participación se circunscribe a manejar el programa mientras que con la Realidad Aumentada se participaría en el proceso de diseño de los volúmenes, conocimiento e instalación del software correspondiente, lo cual implicaría un proceso de adquisición de otros saberes, más allá de la mera visualización final. También, vincularse con una herramienta, hasta este momento, desconocida a nivel institucional.

## **Fuentes y Créditos**

[Realidad aumentada en la educación](http://www.nubemia.com/realidad-aumentada-en-la-educacion/?platform=hootsuite) Acceso febrero 2018 [Realidad aumentada, una intro](https://prezi.com/3qngmybzolbh/intro-a-realidad-aumentada/) Acceso febrero 2018 [Realidad aumentada en tres minutos](http://www.youtube.com/watch?v=_1zD83YsTOI&feature=related) Acceso febrero 2018 54 ideas [para usar códigos QR en educación](https://creaconlaura.blogspot.com.uy/2012/03/54-ideas-para-utilizar-los-codigos-qr.html?spref=fb) Acceso febrero 2018 (1)Wikipedia.org

Autor: Elisa Calle

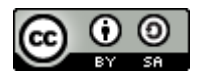

Esta obra está bajo una [Licencia Creative Commons Atribución-CompartirIgual 4.0 Internacional](http://creativecommons.org/licenses/by-sa/4.0/)